## **Issues**

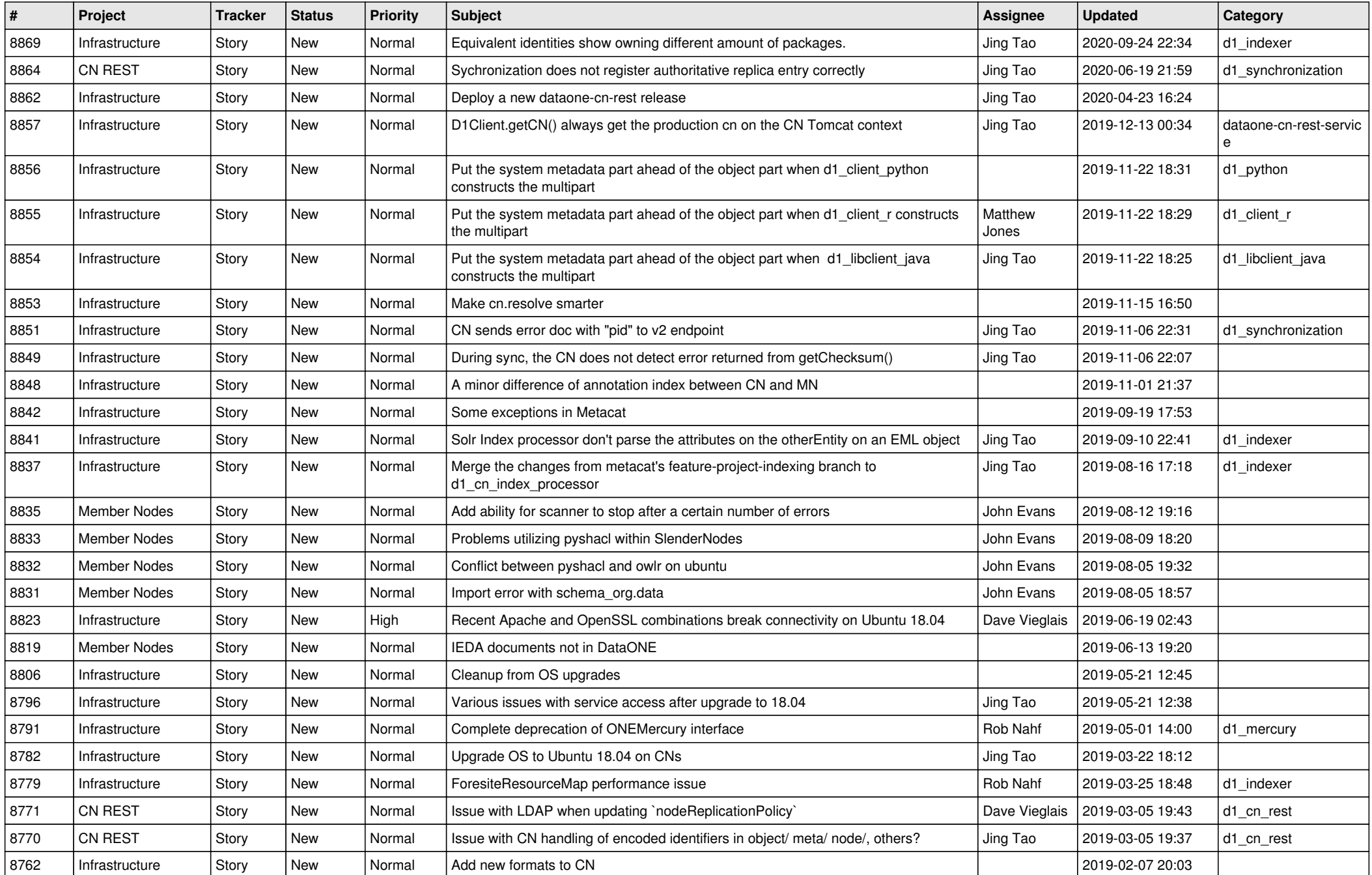

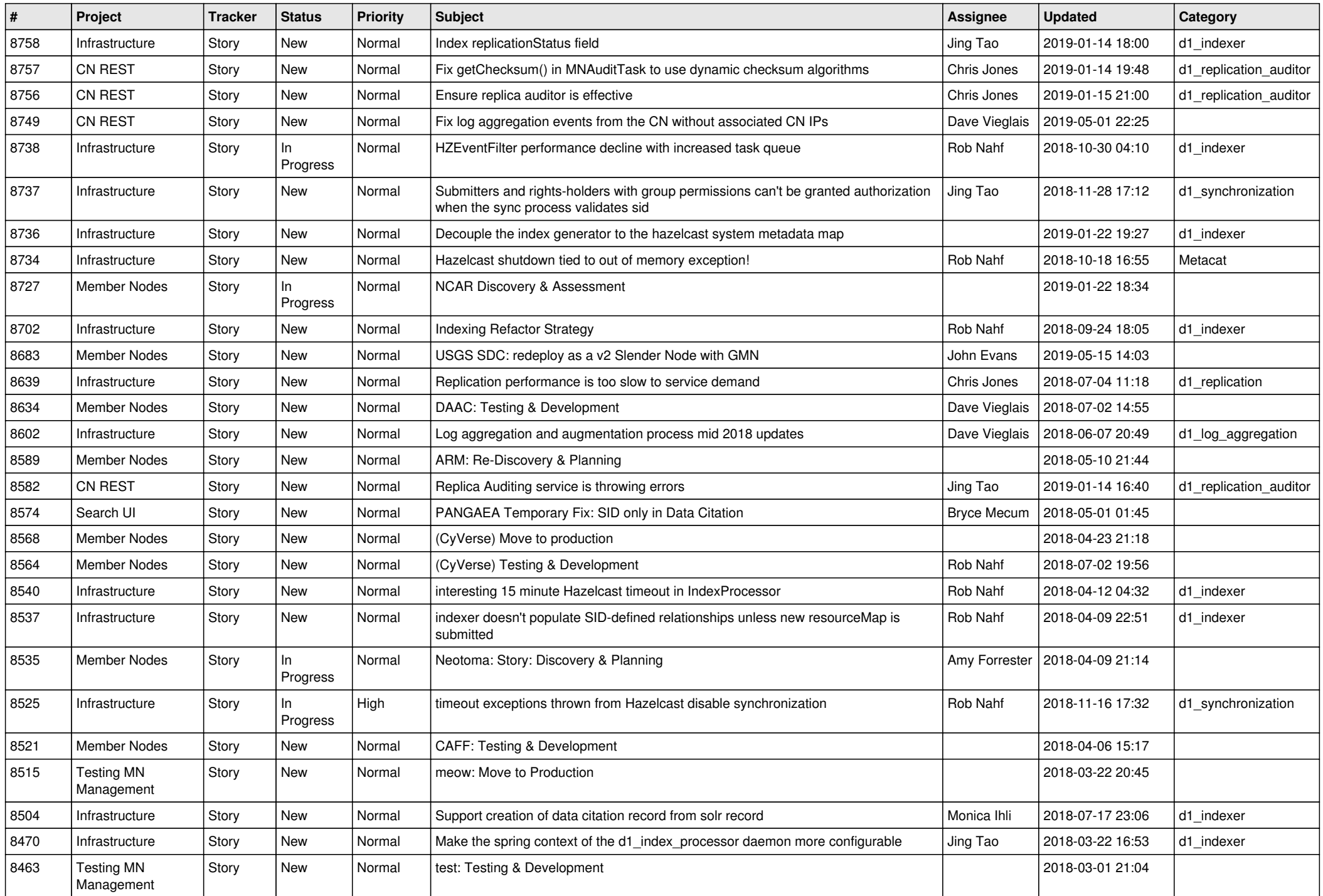

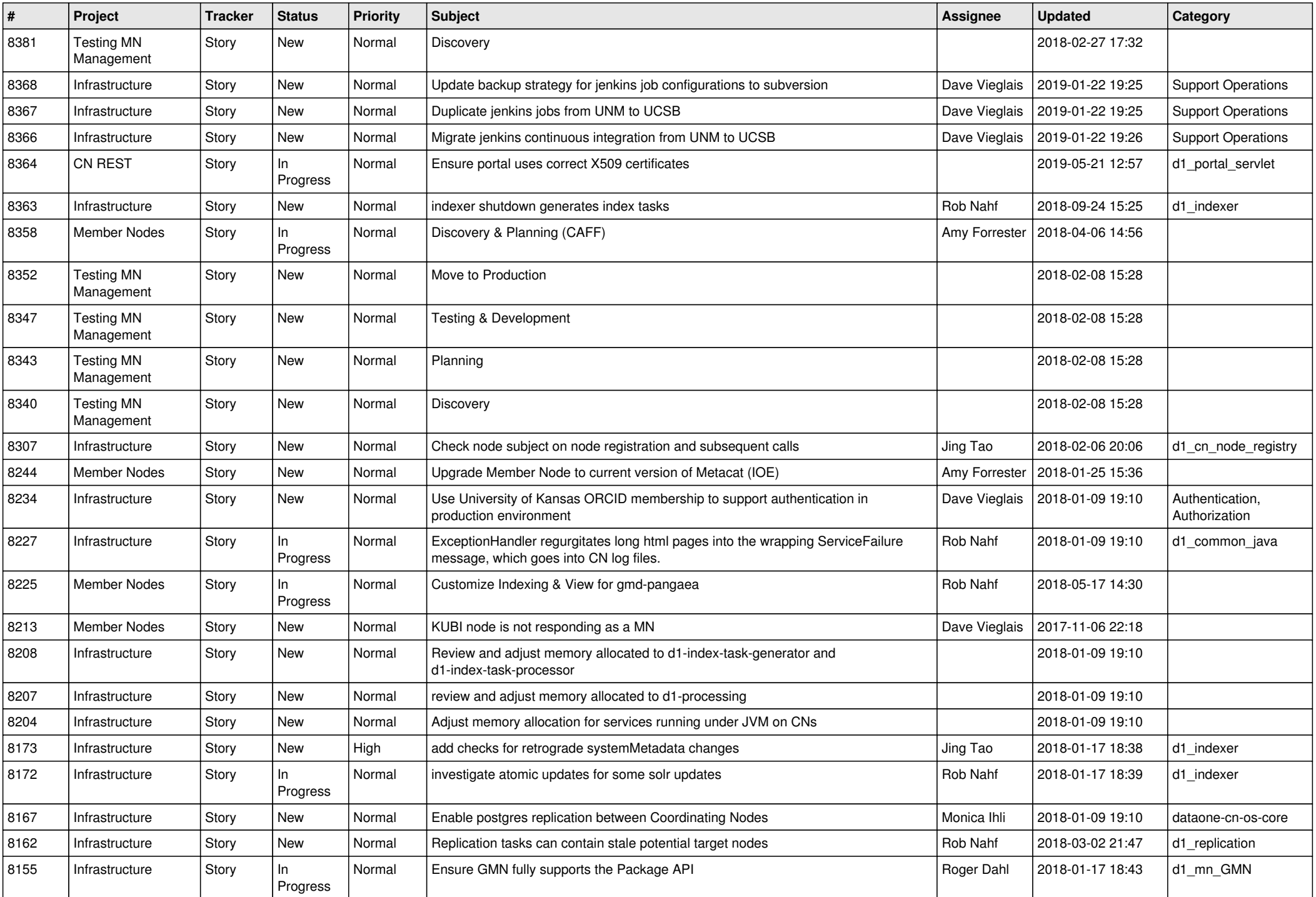

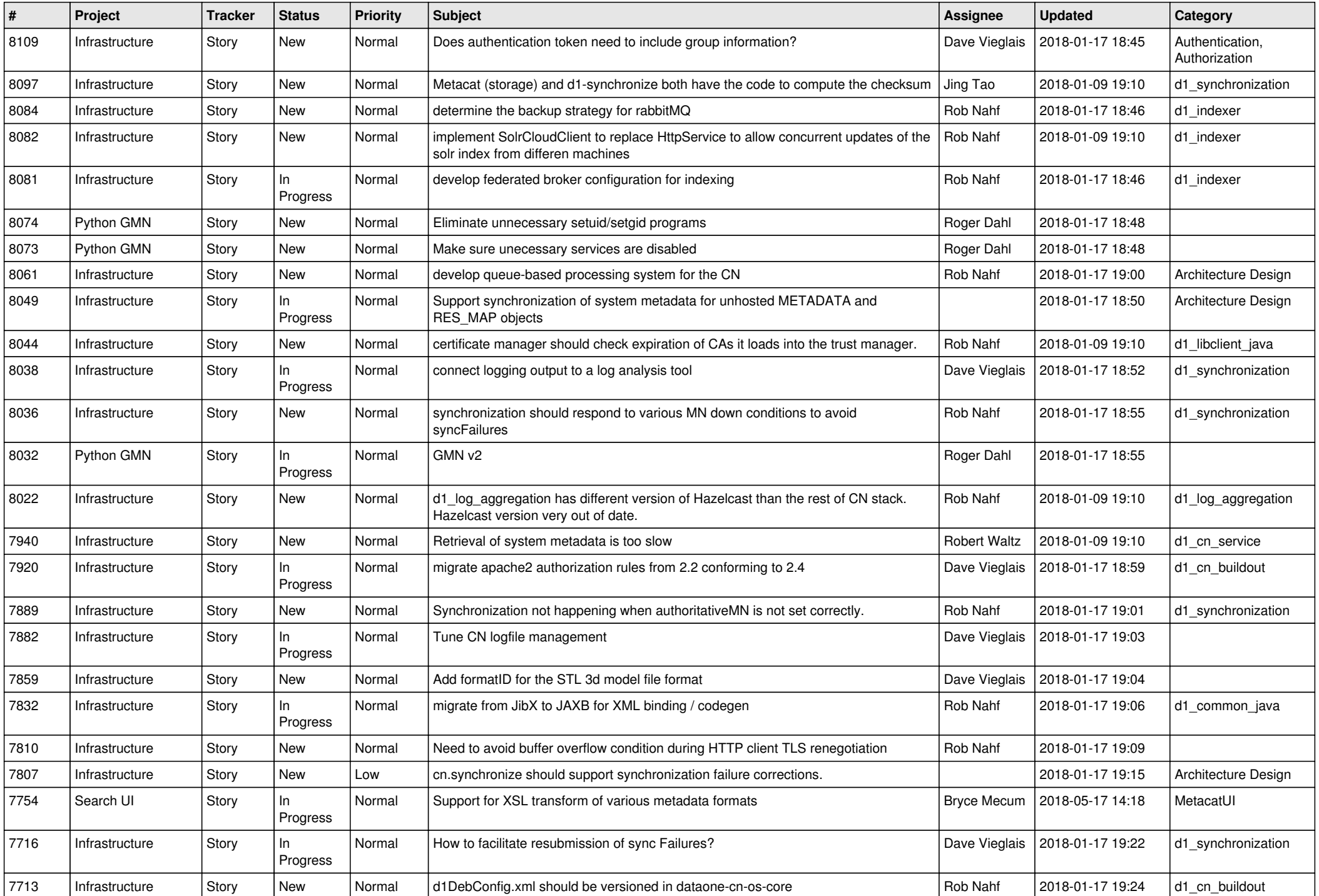

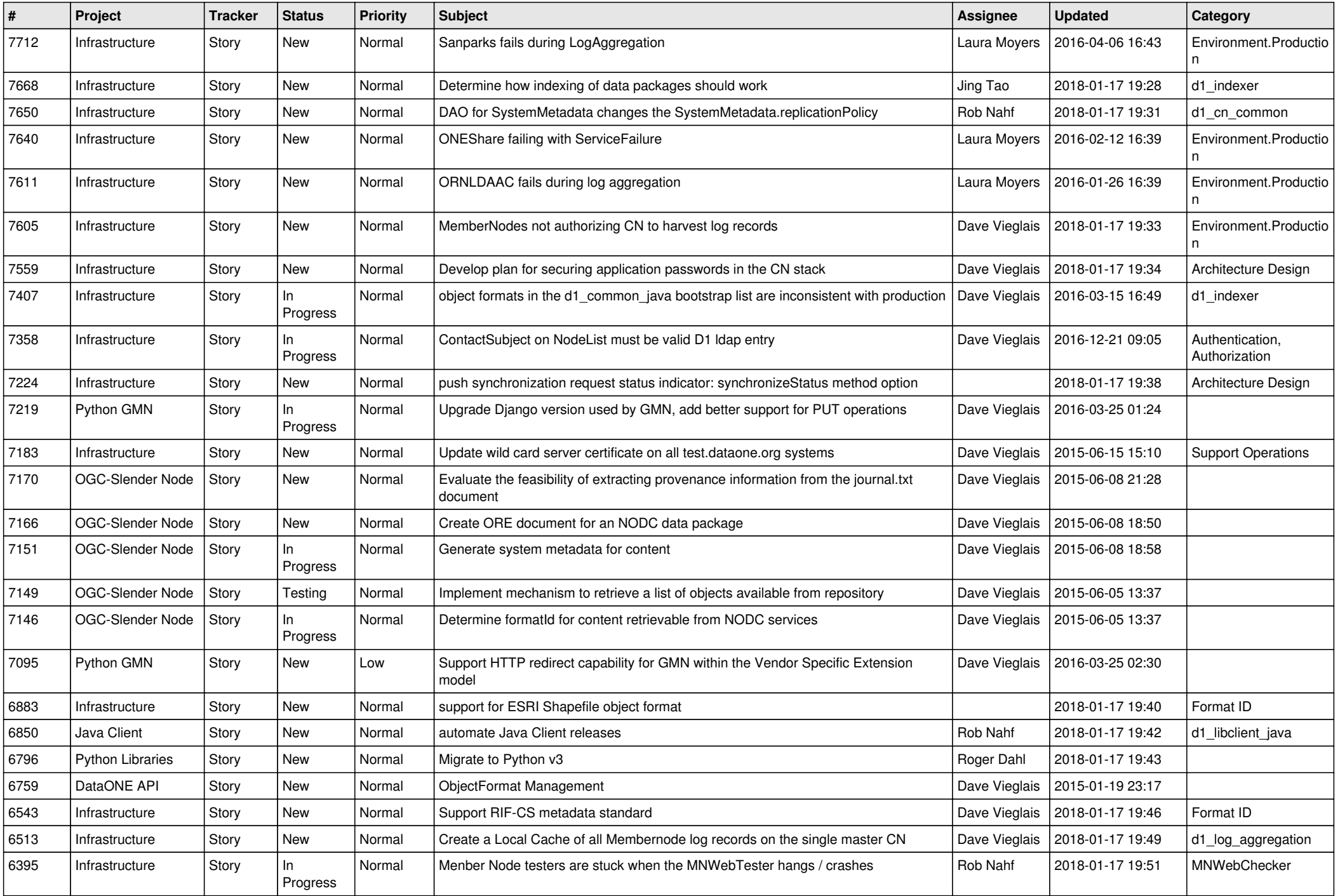

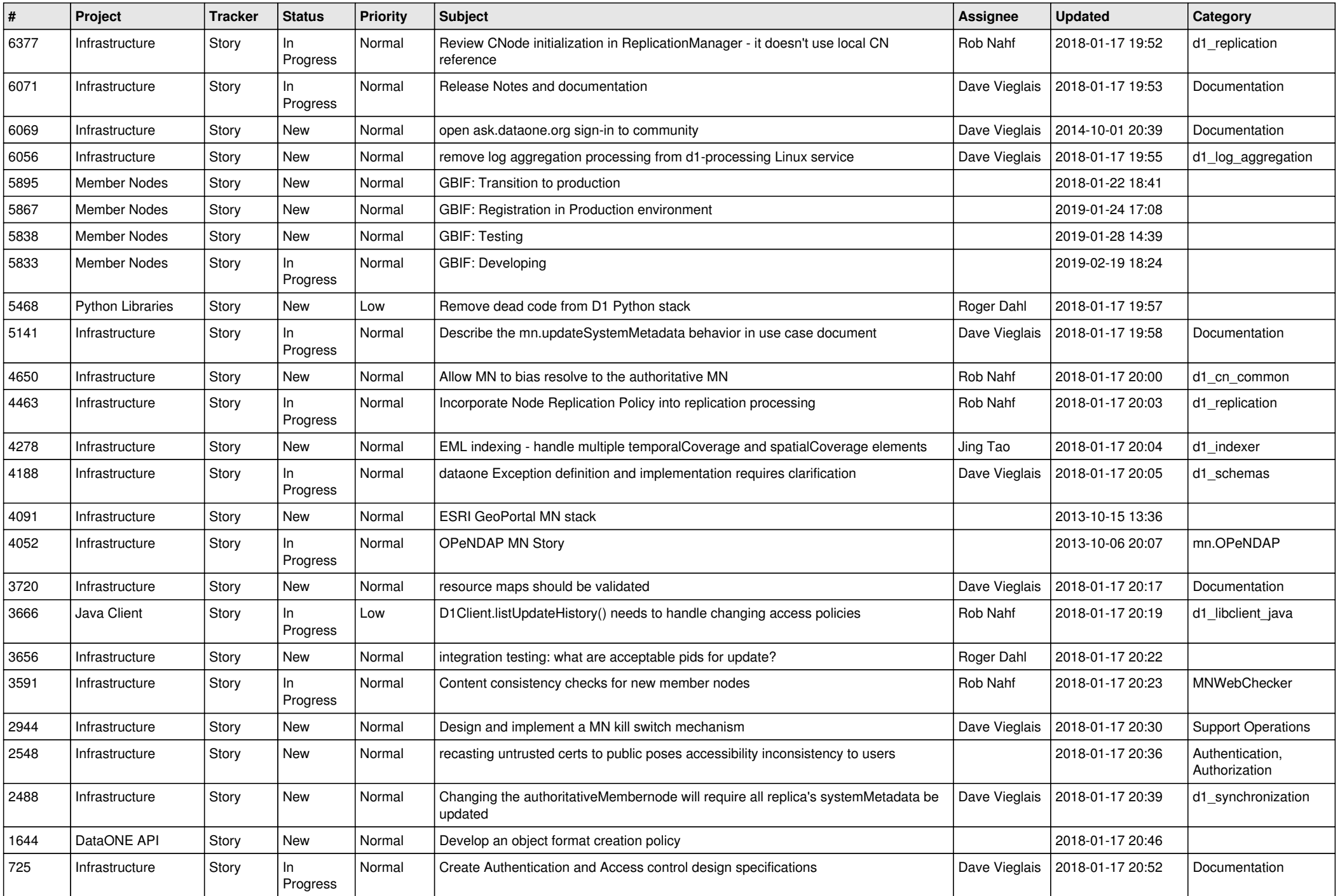

![](_page_6_Picture_550.jpeg)

![](_page_7_Picture_512.jpeg)

![](_page_8_Picture_444.jpeg)

![](_page_9_Picture_463.jpeg)

![](_page_10_Picture_559.jpeg)

![](_page_11_Picture_513.jpeg)

![](_page_12_Picture_507.jpeg)

![](_page_13_Picture_532.jpeg)

![](_page_14_Picture_574.jpeg)

![](_page_15_Picture_523.jpeg)

![](_page_16_Picture_541.jpeg)

![](_page_17_Picture_523.jpeg)

![](_page_18_Picture_210.jpeg)

**...**